### **WORKSHEET**

# CIRCUIT TO DCA NON-FINAL – NOAP (a/k/a INTERLOCUTORY APPEAL – NEVER RECORD THESE NOTICES)

| UCN# 1201            | 2447-CI-011 REF# 12-12447-CI                                                                                                    |
|----------------------|----------------------------------------------------------------------------------------------------|
| APPELLANT'S<br>NAME: | Gawker Media, UC                                                                                                    |
| DCA APPEAL           | # <u>2D13-</u> DATE FILED: <u>4-26-19</u>                                                                                                    |
| X                    | VERIFY NOTICE CONTAINS: Rule 9.130(a)                                                                                                    |
|                      | 1 - Name of Court to which the appeal is taken 2 - The date and name of order being appealed (This date should not be more than 30 days from the date of filing the notice - Rule 9.110(b) & 9.020(h) 3 - The nature of the order to be reviewed 4 - Original signature of Attorney or Pro Se 5 - Certificate of Service to all Appellees 6 - Copy of Order(s) being appealed is attached                                                                                                    |
| X                    | At Mainframe FCT E, docket NOAP / (Name of Appellant) with F in D COUNTY TO THE COUNTY TO THE COUNTY |
|                      | FILING FEES  1 – Check payable to Clerk of Circuit Court for \$100.00 + \$7.00 per page and \$2.00 to certify  2 – Check to District Court of Appeals in the amount of \$300.00                                                                                                    |
| X                    | 3 – Have Counter FRS validate (wait for Notice)  FRS validates at 05 screen  Certification \$(\$1.00 per page)  Court Copy \$(\$1.00 per page)  Appeal Filing Fee \$(\$0.00)  Total \$                                                                                                    |
| <u>.</u>             | Check D screen for validation docketing, if not docketed docket as: 05AR (Circuit Appellate Filing Fee ) \$100.00 C/C Notice of Appeal Fee Paid \$(Certification/copy fee)                                                                                                    |
| <u> </u>             | Enter Notice in Intake Log (Excel Spreadsheet). Indicate NON-FINAL in red                                                                                                    |
|                      | Log check to DCA in Check Log (Excel Spreadsheet)                                                                                                    |
|                      | Mark date in Check Log when check is forwarded to DCA                                                                                                    |
| · ·                  |                                                                                                    |

|          | After Notice is validated, make certified copy to send to DCA. Be sure Notice is Date/Time stamped. (In some cases filing fees may still be due.)  Type DCA Filing Letter. Make copy to all parties and an extra copy for the file. If no filing fee has been paid, type in OTHER \$(amount) due to Clerk of Court and \$300.00 filing fee due to DCA |  |  |
|----------|----------------------------------------------------------------------------------------------------|--|--|
| X        |                                                                                                    |  |  |
|          | Docket Letter at FCT E as NDCA with F in VER field.                                                                                                    |  |  |
|          | Staple Original DCA letter, certified copy of Notice of Appeal and \$300.00 check together and place in envelope and <b>mail to DCA</b>                                                                                                    |  |  |
|          | File copy of letter, Notice of Appeal Work sheet in Non-Final Jacket.  Mail copy to all parties                                                                                                    |  |  |
|          | If any problem i.e.: filing fees due, etc.:  Go to Tasks – Microsoft Outlook, create <b>NEW</b> Task, add new appeal case <b>SUBJECT</b> = Appellant's name v Appellee's name case number / appeal number; <b>REMINDER</b> = 15 days. <b>CATEGORIES</b> = Notice of Appeal                                                                            |  |  |
|          | When an Appeal Number is received from DCA, docket APLN (DCA Appeal Number)                                                                                                    |  |  |
| X        | Date/Time stamp Worksheet.                                                                                                    |  |  |
| X        | Docket Worksheet as <b>APWS</b> and file everything in Case file.                                                                                                    |  |  |
| NOTES:   |                                                                                                    |  |  |
| ·        |                                                                                                    |  |  |
| ,        |                                                                                                    |  |  |
|          |                                                                                                    |  |  |
|          |                                                                                                    |  |  |
| RETURNED | TO CIVIL: 4/29/13 CLERK MAME DATE                                                                                                    |  |  |

## REPRINTED RECEIPT

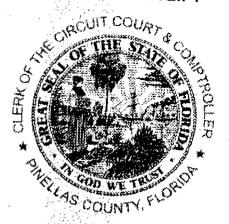

### KEN BURKE, CLERK OF THE CIRCUIT COURT AND COMPTROLLER

Visit us at www.mypinellasclerk.org. Clerk's Customer Information Center: 727-464-7000

Receipt No. **CVCLW-2013-33542**Transaction Date 04/26/2013
Payor
THOMAS & LOCICERO PA

| Description                                                                  |                                                                           | Amount Paid           |
|------------------------------------------------------------------------------|---------------------------------------------------------------------------|-----------------------|
| 12-012447-<br>TERRY GE<br>Vs. HEATH<br>Filing Fee<br>Certified Co<br>SUBTOTA | MEDIA LLC CI NE BOLLEA ER CLEM, et al - Appeal from Ci opies - Copy wit L | 100.00                |
| Remaining                                                                    | Balance Due:                                                              | 0.00                  |
| PAYMENT .                                                                    | TOTAL                                                                     | 108.00                |
| CREDIT CA<br>#7843897) T<br>CHECK (Ref                                       | 8.00.                                                                     |                       |
| Tendered.,                                                                   | 100.00                                                                    |                       |
| Total Tender<br>Change                                                       | ed                                                                        | <b>108.00</b><br>0.00 |
| 04/26/2013<br>08:14 AM                                                       | Cashier<br>Station CLWCV                                                  | Audit<br>6 569801     |

REPRINTED RECEIPT